*Областное казенное общеобразовательное учреждение «Верхнелюбажская школа-интернат» Фатежского района Курской области с. Верхний Любаж*

**ПРИНЯТА** педагогическим советом, протокол от 28 августа 2023 г. № 01

 $-11 - 16$ УТВЕРЖДАЮ. Приказ от 28 явгуста 2023 г. № 28 ДиректорШер В. Широких

## **РАБОЧАЯ ПРОГРАММА**

*внеурочной деятельности*

*Центра образования естественно-научной и технологической направленности «Точка роста»*

*«Робототехника»*

**на 2023-2024 учебный год**

**4а класс**

с. Верхний Любаж, 2023 г.

## 1. **Результаты освоения курса внеурочной деятельности**

## 1. **Результаты освоения курса внеурочной деятельности**

Цель и задачи программы

Цель: развитие творческих способностей школьников в процессе создания роботов средствами конструирования, программирования и проектной деятельности.

Задачи:

- познакомить обучающихся с конструктором КЛИК: деталями, устройствами, механизмами и средой программирования КЛИК;

- сформировать навыки творческой проектной деятельности (создание проекта, подготовка презентации и защита проекта) с целью участия в соревнованиях по робототехнике;

- развивать умения учебного сотрудничества, коммуникации и рефлексии;

- способствовать освоению и принятию обучающимися общественно признанных социальных норм в культуре поведения, общения, отношения к базовым ценностям.

## Планируемые результаты

Личностными результатами изучения курса является демонстрация обучающимися устойчивого интереса к техническому моделированию и робототехнике, мотивированное участие в соревнованиях, конкурсах и проектах, устойчивое следование в поведении социальным нормам и правилам межличностного общения, навыки сотрудничества в разных ситуациях, уважительное отношение к труду.

Метапредметные результатыПознавательные:

- знает назначение схем, алгоритмов;
- понимает информацию, представленную в форме схемы;
- анализирует модель изучаемого объекта;
- использует информацию, исходя из учебной задачи;
- запрашивает информацию у педагога.Коммуникативные:
- устанавливает коммуникацию с участниками образовательнойдеятельности;
- задаёт вопросы;
- реагирует на устные сообщения;
- представляет требуемую информацию по запросу педагога;
- использует умение излагать мысли в логической последовательности;
- отстаивает свою точку зрения;
- взаимодействует со взрослыми и сверстниками в учебнойдеятельности;
- умеет выполнять отдельные задания в групповой работе.

#### Регулятивные:

- определяет цели и следует им в учебной деятельности;
- составляет план деятельности и действует по плану;

- действует по заданному образцу или правилу, удерживает правило, инструкцию во времени;

- контролирует свою деятельность и оценивает её результаты;
- целеустремлен и настойчив в достижении целей, готов к преодолению

трудностей;

- адекватно воспринимает оценку деятельности;

- демонстрирует волевые качества.

Предметные результаты (по профилю программы):

- умеет включить (выключить) компьютер, работать периферийными устройствами, находит на рабочем столе нужную программу;

- знает, что такое робот, правила робототехники;
- классифицирует роботов (бытовой, военный, промышленный,исследователь);
- знает историю создания конструктора КЛИК, особенностисоединения деталей;
- называет детали, устройства и датчики конструктора КЛИК, знает их назначение;
	- знает номера, соответствующие звукам и картинкам;
	- знает виды передач;
	- собирает модель робота по схеме;
	- составляет простейший алгоритм поведения робота;

- имеет представление о среде программирования КЛИК, палитре, использует блоки программ, входы для составления простейших программ для управления роботом;

- создает при помощи блоков программ звуковое и визуальное сопровождение работы робота;

- имеет представление об этапах проектной деятельности, презентации и защите проекта по плану в устной форме;

- имеет опыт участия в соревнованиях по робототехнике в составе группы.

## Работа с родителями.

Цель: Сотрудничество педагога и родителей в процессе воспитанияличностных качеств учащихся и их творческой самореализации.

Формы:

- индивидуальная работа с родителями (консультирование; совместный поиск методов и средств воспитания, вовлечение родителей в образовательный процесс (подготовка к соревнованиям, подготовка

проектных работ);

с коллективом родителей (участие и помощь родителей при проведении праздников и других массовых мероприятий; родительские собрания, дни открытых дверей).

## 2. **Содержание курса внеурочной деятельности с указанием форм организации и видов деятельности**

**(34 часа)**

## **Раздел 1. Вводное занятие.**

Показ презентации «Образовательная робототехника с конструктором КЛИК». Планирование работы на учебный год. Беседа о технике безопасной работы и поведении в кабинете и учреждении. Вводный и первичный инструктаж на рабочем месте для обучающихся.

## **Раздел 2. Изучение состава конструктора КЛИК.**

## **Тема 2.1. Конструктор КЛИК и его программное обеспечение.**

Знакомство с перечнем деталей, декоративных и соединительных элементов и систем передвижения. Ознакомление с примерными образцами изделий конструктора КЛИК. Просмотр вступительного видеоролика. Беседа: «История робототехники и её виды». Актуальность применения роботов. Конкурсы, состязания по робототехнике. Правила работы с набором-конструктором КЛИК и программным обеспечением. Основные составляющие среды конструктора. Сортировка и хранение деталей конструктора в контейнерах набора. Тестовое практическое творческое задание. Формы и виды контроля: Входной контроль знаний на начало учебного года. Тестирование. Оценка качества теста и изделий.

## **Тема 2.2. Основные компоненты конструктора КЛИК.**

Изучение набора, основных функций деталей и программного обеспечения конструктора КЛИК. Планирование работы с конструктором. Электронные компоненты конструктора. Начало работы.

## **Тема 2.3. Сборка робота на свободную тему. Демонстрация.**

Сборка модулей (средний и большой мотор, датчики расстояния, цвета и силы). Изучение причинно-следственных связей. Сборка собственного робота без инструкции. Учим роботов двигаться. Демонстрация выполненнойработы. Взаимооценка, самооценка.

## **Раздел 3. Изучение моторов и датчиков.**

## **Тема 3.1. Изучение и сборка конструкций с моторами.**

Объяснение целей и задач занятия. Внешний вид моторов. Конструирование экспресс-бота. Понятие сервомотор. Устройство сервомотора. Порты для подключения сервомоторов. Положительное и отрицательное движение мотора. Определение направления движения моторов. Блоки «Большой мотор» и «Средний мотор». Выбор порта, выбор режима работы (выключить, включить, включить на количество секунд, включить на количество градусов, включить на количество оборотов), мощность двигателя. Выбор режима остановки мотора. Презентация работы. Взаимооценка, самооценка.

## **Тема 3.2. Изучение и сборка конструкций с датчиком расстояния.**

Объяснение целей и задач занятия. Понятие «датчик расстояния» и их виды. Устройство датчика расстояния и принцип работы. Выбор порта и режима работы. Сборка простых конструкций с датчиками расстояний.

Презентация работы. Взаимооценка, самооценка.

## **Тема 3.3. Изучение и сборка конструкций с датчиком касания, цвета.**

Объяснение целей и задач занятия. Внешний вид. Режим измерения. Режим сравнения. Режим ожидания. Изменение в блоке ожидания. Работа блока переключения с проверкой состояния датчика касания. Сборкапростых конструкций с датчиком касания. Презентация работы. Взаимооценка, самооценка. Объяснение целей и задач занятия. Датчик цвета предмета. Внешний вид датчика и его принцип работы. Междисциплинарные понятия: причинно- следственная связь. Изучение режимов работы датчика цвета. Сборкапростых конструкций с датчиками цвета. Презентация работы. Взаимооценка, самооценка.

## **Раздел 4. Конструирование робота.**

## **Тема 4.1. Сборка механизмов без участия двигателей и датчиков поинструкции.**

Объяснение целей и задач занятия. Изучение механизмов. Первые шаги. Зубчатые колеса. Промежуточное зубчатое колесо. Коронные зубчатые колеса. Понижающая зубчатая передача. Повышающая зубчатая передача. Шкивы и ремни. Перекрестная ременная передача. Снижение, увеличение скорости. Червячная зубчатая передача, кулачок, рычаг. Сборка простых конструкций по инструкции. Презентация работы. Взаимооценка, самооценка.

## **Тема 4.2. Конструирование простого робота по инструкции.**

Объяснение целей и задач занятия. Разбор инструкции. Сборка робота по инструкции. Разбор готовой программы для робота. Запуск робота на соревновательном поле. Доработка. Презентация работы. Взаимооценка, самооценка.

## **Тема 4.3. Сборка механизмов с участием двигателей и датчиков по инструкции.**

Объяснение целей и задач занятия. Разбор инструкции. Обсуждение с учащимися результатов работы. Актуализация полученных знаний раздела 3. Сборка различных механизмов с участием двигателей и датчиков по

инструкции. Презентация работы. Взаимооценка, самооценка.

## **Тема 4.4. Конструирование робота-тележки.**

Объяснение целей и задач занятия. Разбор инструкции. Обсуждение с учащимися результатов работы. Сборка простого робота-тележки. Улучшение конструкции робота. Обсуждение возможных функций, выполняемых роботом-тележкой. Презентация работы. Взаимооценка, самооценка.

## **Раздел 5. Знакомство со средой программирования mBlok**.

## **Тема 5.1. Понятие «среда программирования», «логические блоки».**

Понятие «среда программирования»,«логические блоки». Показ написания простейшей программы для робота. Интерфейс программы и работа с ним.

## **Тема 5.2. Интерфейс среды программирования mBlok и работа с ней.**

Общее знакомство с интерфейсом ПО. Самоучитель. Панель инструментов. Палитра команд. Рабочее поле. Окно подсказок. Панель конфигурации.

## **Тема 5.3. Написание программ для движения робота по образцу.**

## **Запуск и отладка программ.**

Пример программы в mBlock.Написание простейших программ для робота по инструкции.. Написание программ для движения робота через меню контроллера. Написание программ для движения робота по образцу. Запуск и отладка программ. Подъемные механизмы. Конструирование собственного робота. Презентация работы. Взаимооценка, самооценка.

# **3. Тематическое планирование**

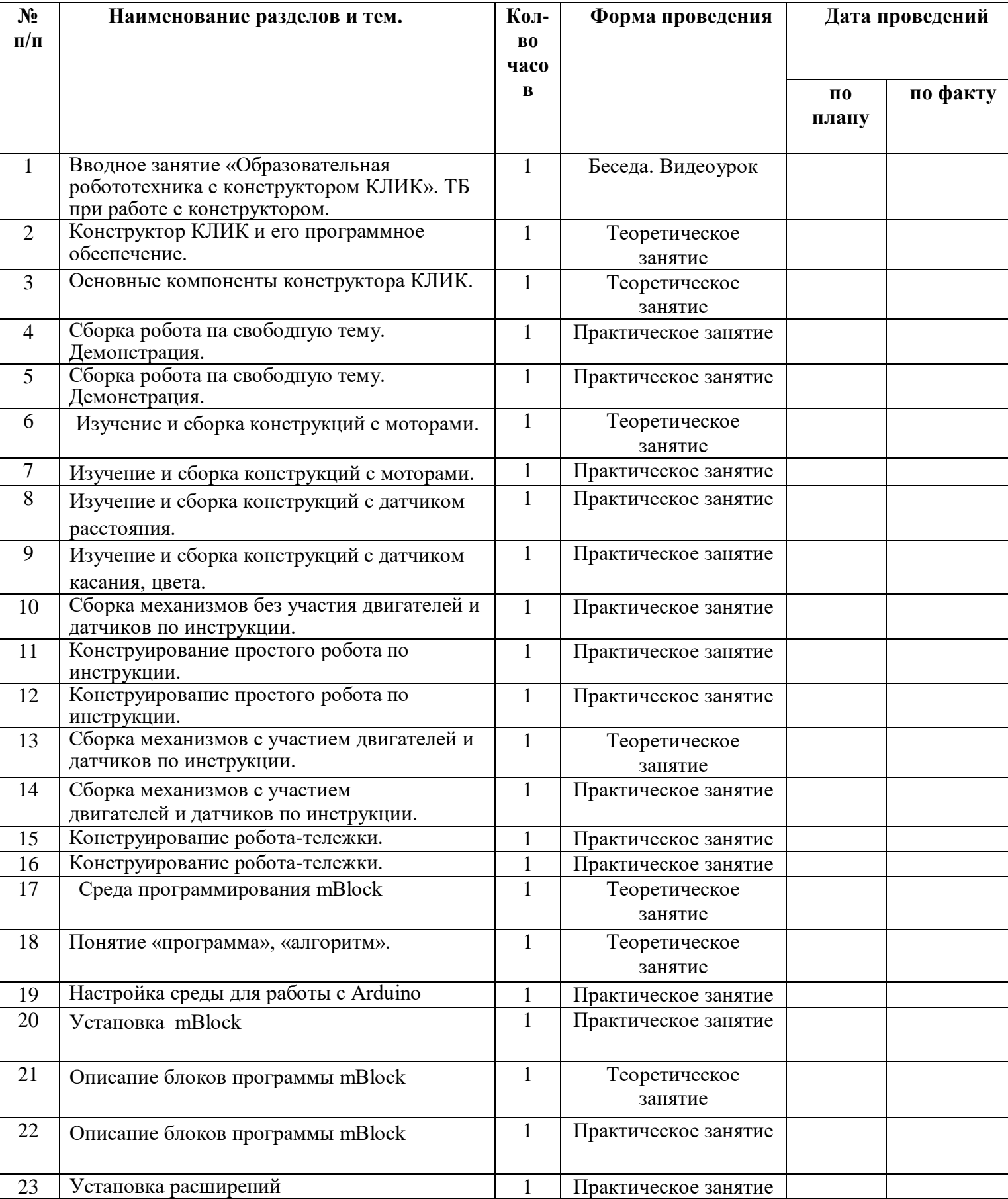

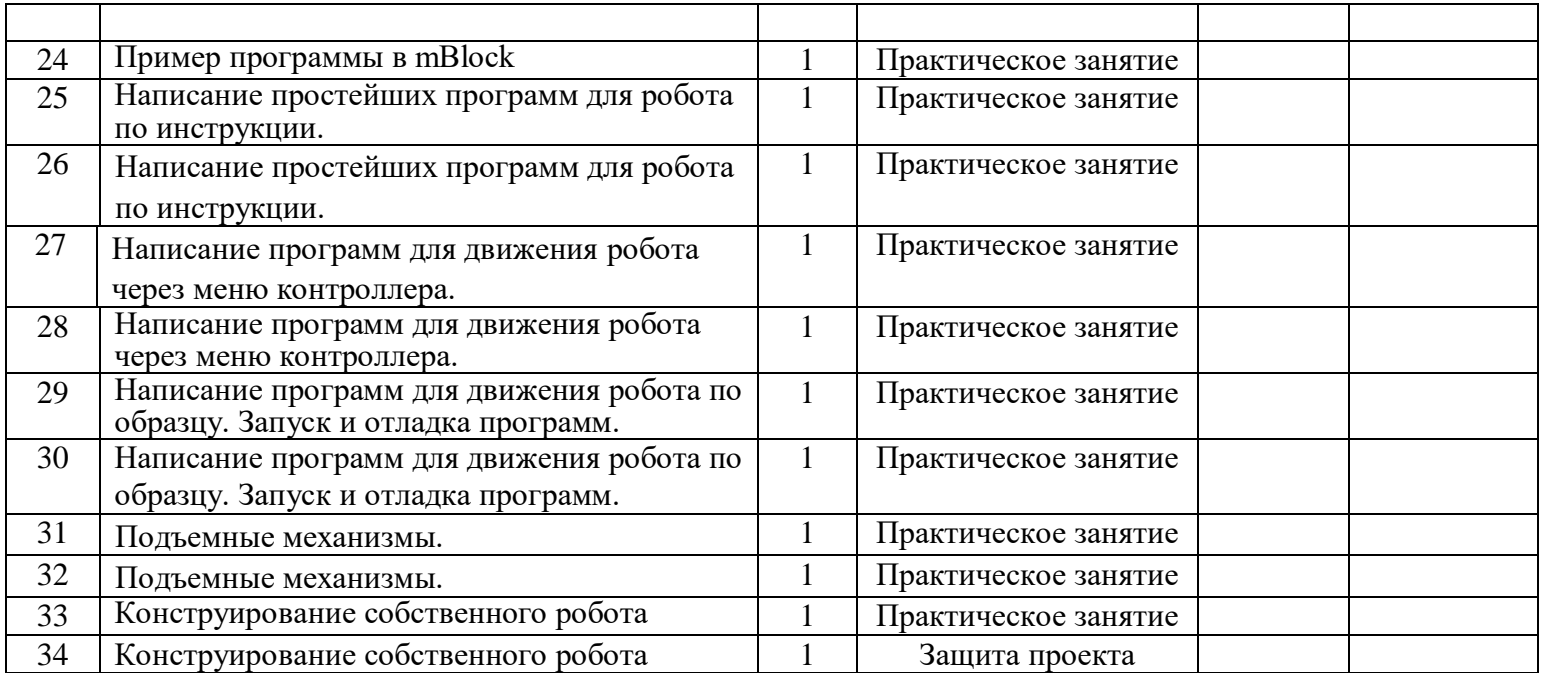